## **KARTA PRZEDMIOTU**

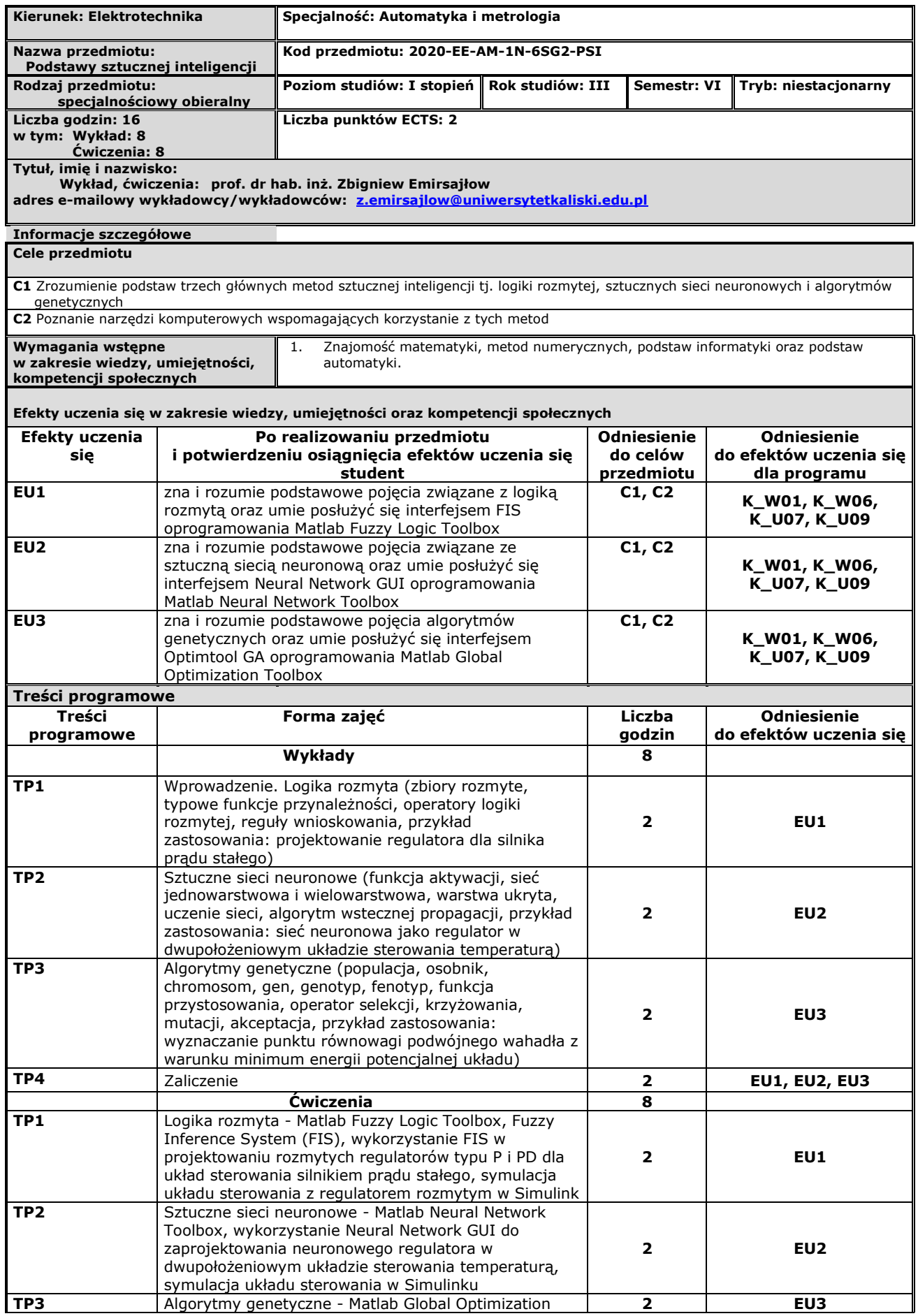

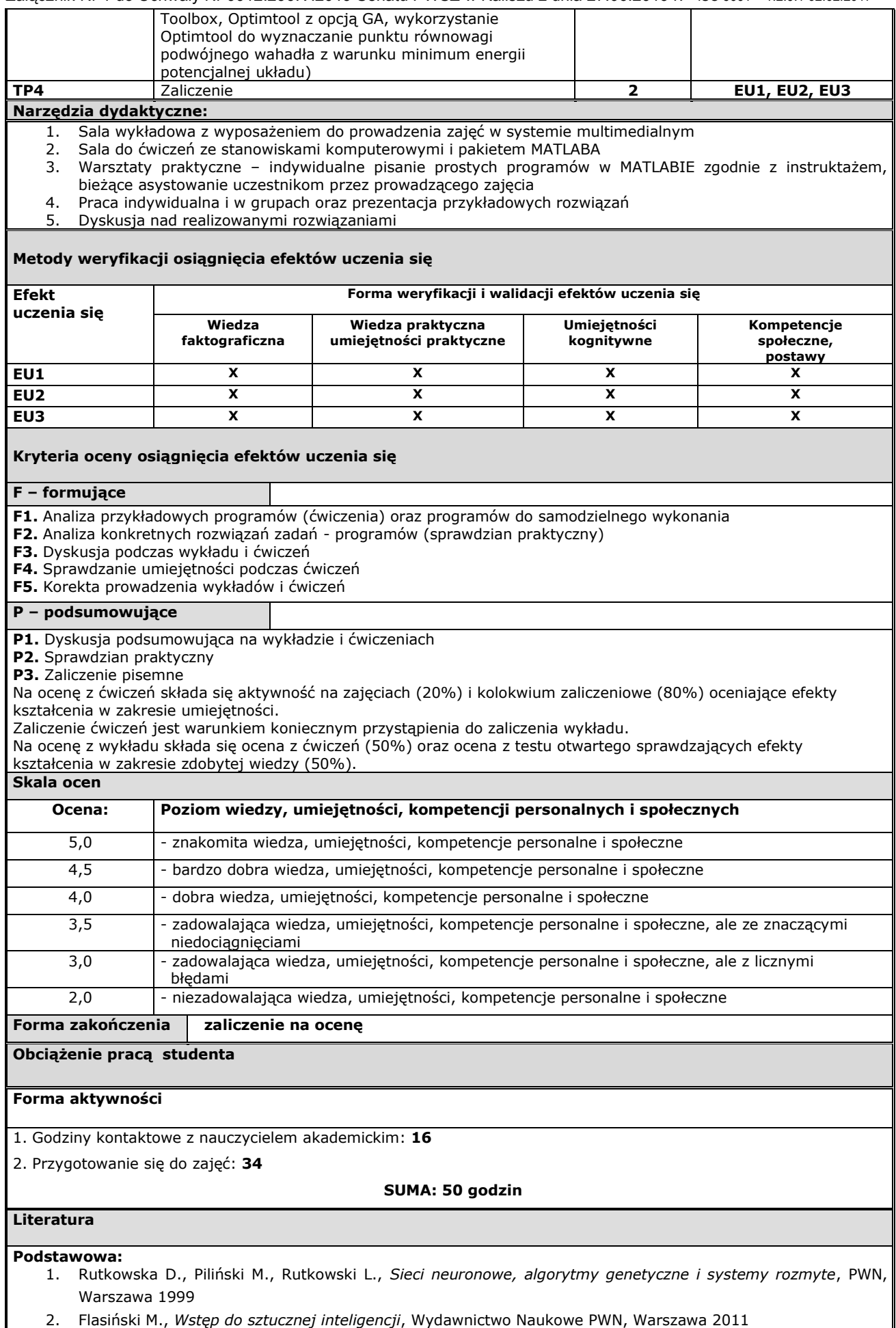

**Uzupełniająca:**

1. Rutkowski L., *Metody i techniki sztucznej inteligencji*, PWN, Warszawa 2005

**Inne przydatne informacje o przedmiocie:**

Brak